# **foo\_rpc Documentation**

*Release 0.1*

**Claudiu Popa**

**Nov 05, 2016**

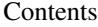

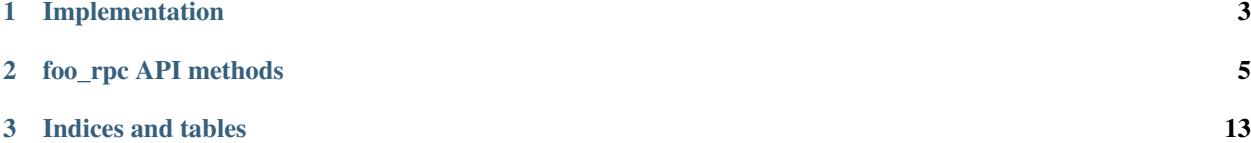

foo\_rpc is a [foobar2000](http://www.foobar2000.org/) component which exports an API access to some of the internal services of the audio player. This is similar in nature with [foo\\_com\\_automation,](http://foosion.foobar2000.org/0.9/#comserver) although there are differences in the approach of both projects.

Contents:

# **Implementation**

<span id="page-6-0"></span>The component is based on two technologies:

- instead of relying on COM, foo rpc uses Windows named pipe for the communication protocol, having the address \\.\pipe\foobar2000.
- the parameters to the API methods, as well as the responses are serialized with [msgpack.](http://msgpack.org/index.html)

The APIs are exported as qualified names, where the first part is the class to which the given method belongs and the second part is the actual method itself. For instance, for starting the playback, one can call the method PlaybackControl.start, while for sorting the current playlist by a specific criteria, one can use Playlist.activeplaylist\_sort\_by\_format. For more informations, see *[foo\\_rpc API methods](#page-8-0)*.

Due to implementation limitations, we cannot know a priori what parameters a method requires when dispatching the method. Due to this, the components needs to receive a two-packed object, containing the method to be called and its parameters. For example, to call the start method, one could call the API with this payload:

```
msgpack::sbuffer sbuf;
msgpack::pack(sbuf, std::make_tuple(0, false));
auto params = sbuf.data();
msgpack::sbuffer sbuf;
msgpack::pack(sbuf, std::make_tuple("PlaybackControl.start", params));
auto payload = sbuf.data();
```
In this case, the component will know the first element of the tuple is the method, while the second is the parameters. In case the method does not need any parameters, the second element will not be unpacked, meaning that the first packing is not necessary in this case.

Each API call returns a two-element tuple, where the first element designates the status of the request, while the second one represents the result or the error, in case the request failed. In case the request succeeds, the first element is 0.

# **foo\_rpc API methods**

<span id="page-8-1"></span><span id="page-8-0"></span>This section contains a thorough description of each method that **foo\_rpc** accepts. The parameters of the methods are expected to be packed with [msgpack.](http://msgpack.org/index.html)

CoreVersion.**get\_name**()

Returns string

Return the name of the program, e.g. "foobar2000".

```
CoreVersion.get_version_as_text()
```
Returns string

Return the version string of the program, in the form "N.N.N.N"

PlaylistLoader.**load\_playlist**(*string playlist*)

Returns bool

Attempts to load a playlist file from specified filesystem path.

PlaylistLoader.**save\_playlist**(*string playlist\_path*, *vector<string> files*)

Returns bool

Saves specified list of locations into a playlist file.

#### PlaybackControl.**get\_now\_playing**()

Returns tuple<br/>sbool, optional<Track>>

Retrieves now playing item handle. Returns true on success, false on failure (not playing).

```
PlaybackControl.start(tuple<play_control::t_track_command, bool>)
     Starts playback. If playback is already active, existing process is stopped first.
```
The first parameter specifies what track to start playback from. See t\_track\_Command enum from foobar2000's SDK for more info.

The second parameter specifies whether playback should be started as paused.

```
PlaybackControl.stop()
    Stops playback.
```
PlaybackControl.**is\_playing**()

Returns bool

Returns whether playback is active.

```
PlaybackControl.is_paused()
```
# <span id="page-9-1"></span>Returns bool

Returns whether playback is active and in paused state.

PlaybackControl.**pause**(*bool p\_state*)

```
Toggles pause state if playback is active.
```
**Parameters p\_state** – set to true when pausing or to false when unpausing.

#### PlaybackControl.**get\_stop\_after\_current**()

# Returns bool

Retrieves stop-after-current-track option state.

```
PlaybackControl.set_stop_after_current(bool p_state)
     Alters stop-after-current-track option state.
```
PlaybackControl.**set\_volume**(*float p\_value*) Alters playback volume level. :param p\_value: volume in dB; 0 for full volume.

PlaybackControl.**get\_volume**()

#### Returns float

Retrieves playback volume level. Returns current playback volume level, in dB; 0 for full volume.

```
PlaybackControl.volume_up()
     Alters playback volume level one step up.
```

```
PlaybackControl.volume_down()
     Alters playback volume level one step down.
```

```
PlaybackControl.volume_mute_toggle()
```
Toggles playback mute state.

```
PlaybackControl.playback_seek(double p_time)
     Seeks in currenly played track to specified time. : param p_time: target time in seconds.
```

```
PlaybackControl.playback_seek_delta(double p_delta)
```
Seeks in currently played track by specified time forward or back. :param p\_delta: time in seconds to seek by; can be positive to seek forward or negative to seek back.

```
PlaybackControl.playback_can_seek()
```
# Returns bool

Returns whether currently played track is seekable. If it's not, playback\_seek/playback\_seek\_delta calls will be ignored.

PlaybackControl.**playback\_get\_position**()

Returns double

Returns current playback position within currently played track, in seconds.

<span id="page-9-0"></span>PlaybackControl.**playback\_format\_title**(*string script*)

# Returns string

Renders information about currently playing item. The script represents the query to use for formatting the current playing item.

PlaybackControl.**playback\_format\_title\_complete**()

Returns string

<span id="page-10-1"></span>Similar to PlaybackControl.playback format  $title()$ , with the caveat that this function has the script hardcoded.

#### PlaybackControl.**playback\_get\_length**()

Returns double

Retrieves length of currently playing item.

```
PlaybackControl.playback_get_length_ex()
```
# Returns double

Extended version: queries dynamic track info for the rare cases where that is different from static info.

```
PlaybackControl.toggle_stop_after_current()
    Toggles stop-after-current state.
```

```
PlaybackControl.toggle_pause()
    Toggles pause state.
```

```
PlaybackControl.play_or_pause()
     Starts playback if playback is inactive, otherwise toggles pause.
```

```
PlaybackControl.play_or_unpause()
```

```
PlaybackControl.next()
```

```
PlaybackControl.previous()
```

```
PlaybackControl.is_muted()
```
## Returns bool

Check if the volume is muted.

```
PlaybackControl.get_volume_step()
```
#### Returns double

Returns user-specified the step dB value for volume decrement/increment.

```
Playlist.get_playlist_count()
```
Returns t\_size

Returns number of playlists.

```
Playlist.get_active_playlist()
```

```
Returns t_size
```
Retrieves index of active playlist; infinite if no playlist is active.

```
Playlist.set active playlist (t size)
     Sets active playlist (infinite to set no active playlist)
```
# Playlist.**get\_playing\_playlist**()

Returns t\_size

Retrieves playlist from which items to be played are taken from.

```
Playlist.set_playing_playlist(t_size)
     Sets playlist from which items to be played are taken from.
```

```
Playlist.remove_playlists(vector<t_size>)
     Removes playlists with the ids from the given list.
```
<span id="page-11-0"></span>Playlist.**create\_playlist**(*string name*, *t\_size length*, *t\_size index*)

#### Returns size t

Creates a playlist with the given name. Do note that the API needs the length of the name. For instance, this might be useful in case the name is UTF-8, in which case the actual length might be double than what is expected.

Playlist.**create\_playlist\_ex**(*string name*, *t\_size length*, *t\_size index*, *vector<string> files*)

#### Returns size t

Creates a playlist with the given name. Similar notes to *[Playlist.create\\_playlist\(\)](#page-10-0)* applies. The files parameter contains the files that are added to the initial content of the playlist.

Playlist.**reorder**(*vector<int> permutations*)

Returns bool

Reorder the playlists according to the given permutations.

Playlist.**playlist\_get\_item\_count**(*t\_size playlist*)

Returns size t

Get the number of items from the given playlist.

# Playlist.**activeplaylist\_get\_item\_count**()

Returns size t

Get the number of items from the active playlist.

#### Playlist.**playlist\_get\_name**(*t\_size playlist*)

Returns string

Get the playlist's name.

#### Playlist.**activeplaylist\_get\_name**()

Returns string

Get the name of the active playlist.

Playlist.**playlist\_reorder\_items**(*t\_size playlist*, *vector<int> permutation*)

#### Returns bool

Reorder the items in the specified playlist according to the specified permutation.

Playlist.**activeplaylist\_reorder\_items**(*vector<int> permutation*)

# Returns bool

Reorder the items in the active playlist according to the specified permutation.

Playlist.**playlist\_remove\_items**(*t\_size playlist*, *vector<t\_size> items*)

# Returns bool

Remove the specified items from the given playlist.

#### Playlist.**activeplaylist\_remove\_items**(*vector<t\_size> items*)

Returns bool

Remove the specified items from the active playlist.

Playlist.**playlist\_replace\_item**(*t\_size playlist*, *t\_size item*, *t\_size replacee*)

<span id="page-12-0"></span>Returns bool

Replace the given item with the one specified by the replacee parameter, in the given playlist.

Playlist.**activeplaylist\_replace\_item**(*t\_size item*, *t\_size replacee*)

Returns bool

Replace the given item with the one specified by the replacee parameter, in the active playlist.

Playlist.**playlist\_insert\_items**(*t\_size playlist*, *t\_size base*, *vector<string> files*)

Returns t\_size

Insert the given files at the specified position, in the given playlist.

Playlist.**activeplaylist\_insert\_items**(*t\_size base*, *vector<string> files*)

Returns t\_size

Insert the given files at the specified position, in the active playlist.

Playlist.**playlist\_rename**(*t\_size playlist*, *std::string name*, *t\_size length*)

#### Returns bool

Change the name of the given playlist.

Playlist.**activeplaylist\_rename**(*std::string name*, *t\_size length*)

Returns bool

Change the name of the active playlist.

## Playlist.**playlist\_activate\_next**()

Activate the next playlist.

# Playlist.**playlist\_activate\_previous**() Activate the previous playlist.

Playlist.**playlist\_add\_items**(*t\_size playlist*, *vector<string> files*)

# Returns t\_size

Add the given files in the given playlist.

Playlist.**activeplaylist\_add\_items**(*vector<string> files*)

# Returns t\_size

Add the given files in the active playlist.

Playlist.**playlist\_item\_format\_title**(*t\_size playlist*, *t\_size item*, *string format*)

#### Returns string

Format the given item with the given format string. The item is retrieved from the given playlist.

Playlist.**activeplaylist\_item\_format\_title**(*t\_size item*, *string format*)

Returns string

Format the given item with the given format string. The item is retrieved from the active playlist.

# Playlist.**get\_playing\_item\_location**()

Returns std::tuple<br/>sbool, t\_size, t\_size>

<span id="page-13-0"></span>Get the playing item location. It returns a tuple of three elements, where the first element is a bool representing if there is a playing item or not, the second item represents the playlist where the playing item is located and the last element is the playing item's position in the given playlist.

Playlist.**playlist\_sort\_by\_format**(*t\_size playlist*, *string format*, *bool sel\_only*)

#### Returns bool

Sort the given playlist by the given format string. The last parameter controls if the sorting should be done on the selection only or not.

Playlist.**activeplaylist\_sort\_by\_format**(*string format*, *bool sel\_only*)

## Returns bool

Sort the active playlist by the given format string. The last parameter controls if the sorting should be done on the selection only or not.

# Playlist.**playback\_order\_get\_count**()

Returns t\_size

Get the number of the playback items.

#### Playlist.**playback\_order\_get\_name**(*t\_size item*)

Returns string

Get the name of the given playback item.

# Playlist.**playback\_order\_get\_active**()

# Returns t\_size

Get the index of the active playback order item.

#### Playlist.**playback\_order\_set\_active**(*t\_size item*) Set the given playback order item as active.

Playlist.**queue\_add\_item\_playlist**(*t\_size playlist*, *t\_size p\_item*) Add the given item, from the given playlist, into the playback queue.

# Playlist.**queue\_get\_count**()

#### Returns t\_size

Get the number of items in the playback queue.

#### Playlist.**queue\_get\_contents**()

Returns std::vector<std::map<std::string, t\_size>>

Return the list of playback queue's items. A playback queue's item is represented as a dictionary, containing the song's position and its playlist.

# Playlist.**queue\_remove\_mask**(*vector<t\_size> items*) Remove the given items from the playback queue.

# Playlist.**queue\_flush**()

Remove all the items from the playback queue.

#### Playlist.**queue\_is\_active**()

Returns bool

Check if the playback queue is active.

Playlist.**remove\_playlist**(*t\_size playlist*)

<span id="page-14-1"></span>Returns bool

Remove the given playlist.

Playlist.**remove\_playlist\_switch**(*t\_size playlist*)

Returns bool

Remove the given playlist and the switch to the next one.

Playlist.**playlist\_clear**(*t\_size playlist*) Clear the given playlist.

Playlist.**activeplaylist\_clear**() Clear the active playlist.

Playlist.**create\_playlist\_autoname**(*t\_size position.*)

Returns t\_size

Create a playlist with a default name at the specified position.

Playlist.reset playlist playlist ()

Playlist.**find\_playlist**(*string name*, *t\_size length*)

Returns t\_size

Find the playlist with the given name.

Playlist.**find\_or\_create\_playlist**(*string name*, *t\_size length*)

Returns t\_size

(

)

(

Find the playlist with the given name. If it does not exist, it is going to be created with the given name.

<span id="page-14-0"></span>Playlist.**get\_all\_items**(*t\_size playlist*)

Returns std::vector<Track>

Get all the items from the given playlist. Returns a list of tracks, where a track is a tuple of pairs, as in:

```
("index", song_index),
("path", song_path),
("selected", is_song_selected),
("subsong_index", subsong_index)
```
Playlist.**activeplaylist\_get\_all\_items**()

Returns std::vector<Track>

See the documentation of [Playlist.get\\_all\\_items\(\)](#page-14-0)

Playlist.**playlist\_get\_item\_handle**(*t\_size playlist*, *t\_size item*)

Returns optional<Track>

Get the handle of the given item, from the given playlist. If the item does not exist, this function will return a null. Otherwise, it will return a Track object, which is a tuple of pairs, with the format:

```
("index", song_index),
("path", song_path),
("selected", is_song_selected),
```
<span id="page-15-0"></span>)

("subsong\_index", subsong\_index)

Playlist.**activeplaylist\_get\_item\_handle**(*t\_size item*)

Returns optional<Track>

Get the handle of the given item, from the active playlist.

Playlist.**playlist\_get\_items**(*t\_size playlist*, *vector<t\_size> masks*)

Returns std::vector<Track>

Get the items specified by masks from the given playlist.

Playlist.**activeplaylist\_get\_items**(*vector<t\_size> masks*)

Returns std::vector<Track>

Get the items specified by masks from the active playlist.

**CHAPTER 3**

**Indices and tables**

- <span id="page-16-0"></span>• genindex
- modindex
- search

#### Index

# C

CoreVersion.get\_name() (built-in function), [5](#page-8-1) CoreVersion.get\_version\_as\_text() (built-in function), [5](#page-8-1)

# P

PlaybackControl.get\_now\_playing() (built-in function), [5](#page-8-1) PlaybackControl.get\_stop\_after\_current() (built-in func $tion)$ ,  $6$ PlaybackControl.get\_volume() (built-in function), [6](#page-9-1) PlaybackControl.get\_volume\_step() (built-in function), [7](#page-10-1) PlaybackControl.is\_muted() (built-in function), [7](#page-10-1) PlaybackControl.is\_paused() (built-in function), [5](#page-8-1) PlaybackControl.is\_playing() (built-in function), [5](#page-8-1) PlaybackControl.next() (built-in function), [7](#page-10-1) PlaybackControl.pause() (built-in function), [6](#page-9-1) PlaybackControl.play\_or\_pause() (built-in function), [7](#page-10-1) PlaybackControl.play\_or\_unpause() (built-in function), [7](#page-10-1) PlaybackControl.playback\_can\_seek() (built-in function), [6](#page-9-1) PlaybackControl.playback\_format\_title() (built-in function), [6](#page-9-1) PlaybackControl.playback\_format\_title\_complete() (built-in function), [6](#page-9-1) PlaybackControl.playback\_get\_length() (built-in function), [7](#page-10-1) PlaybackControl.playback\_get\_length\_ex() (built-in function), [7](#page-10-1) PlaybackControl.playback\_get\_position() (built-in function), [6](#page-9-1) PlaybackControl.playback\_seek() (built-in function), [6](#page-9-1) PlaybackControl.playback seek delta() (built-in function), [6](#page-9-1) PlaybackControl.previous() (built-in function), [7](#page-10-1) PlaybackControl.set\_stop\_after\_current() (built-in function), [6](#page-9-1) PlaybackControl.set\_volume() (built-in function), [6](#page-9-1) PlaybackControl.start() (built-in function), [5](#page-8-1) PlaybackControl.stop() (built-in function), [5](#page-8-1) PlaybackControl.toggle\_pause() (built-in function), [7](#page-10-1)

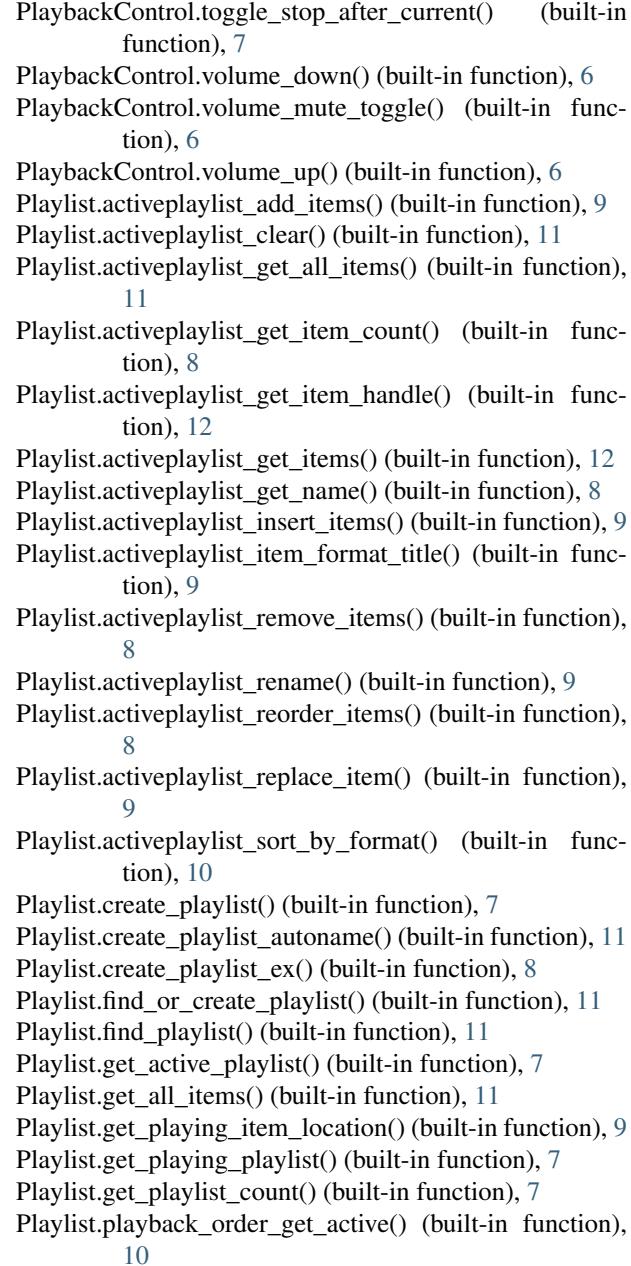

Playlist.playback order get count() (built-in function), [10](#page-13-0) Playlist.playback order get name() (built-in function), [10](#page-13-0) Playlist.playback\_order\_set\_active() (built-in function), [10](#page-13-0) Playlist.playlist\_activate\_next() (built-in function), [9](#page-12-0) Playlist.playlist\_activate\_previous() (built-in function), [9](#page-12-0) Playlist.playlist add items() (built-in function), [9](#page-12-0) Playlist.playlist\_clear() (built-in function), [11](#page-14-1) Playlist.playlist\_get\_item\_count() (built-in function), [8](#page-11-0) Playlist.playlist\_get\_item\_handle() (built-in function), [11](#page-14-1) Playlist.playlist\_get\_items() (built-in function), [12](#page-15-0) Playlist.playlist\_get\_name() (built-in function), [8](#page-11-0) Playlist.playlist\_insert\_items() (built-in function), [9](#page-12-0) Playlist.playlist\_item\_format\_title() (built-in function), [9](#page-12-0) Playlist.playlist\_remove\_items() (built-in function), [8](#page-11-0) Playlist.playlist\_rename() (built-in function), [9](#page-12-0) Playlist.playlist\_reorder\_items() (built-in function), [8](#page-11-0) Playlist.playlist replace item() (built-in function), [8](#page-11-0) Playlist.playlist\_sort\_by\_format() (built-in function), [10](#page-13-0) Playlist.queue add item playlist() (built-in function), [10](#page-13-0) Playlist.queue\_flush() (built-in function), [10](#page-13-0) Playlist.queue get contents() (built-in function), [10](#page-13-0) Playlist.queue\_get\_count() (built-in function), [10](#page-13-0) Playlist.queue is active() (built-in function),  $10$ Playlist.queue\_remove\_mask() (built-in function), [10](#page-13-0) Playlist.remove\_playlist() (built-in function), [10](#page-13-0) Playlist.remove\_playlist\_switch() (built-in function), [11](#page-14-1) Playlist.remove\_playlists() (built-in function), [7](#page-10-1) Playlist.reorder() (built-in function), [8](#page-11-0) Playlist.reset\_playlist\_playlist() (built-in function), [11](#page-14-1) Playlist.set\_active\_playlist() (built-in function), [7](#page-10-1) Playlist.set\_playing\_playlist() (built-in function), [7](#page-10-1) PlaylistLoader.load\_playlist() (built-in function), [5](#page-8-1) PlaylistLoader.save\_playlist() (built-in function), [5](#page-8-1)